# **IETF 94 - NMRG 38 meeting Intent Based Network Modeling (IBNEMO)**

Bert Wijnen

### **Gap between APP and Network**

- **APP wants**
	- <sup>p</sup> **A connection between two sites**

**APP doesn't want**

**Configurations of each device between two sites**

**Flow entries in each device** 

<sup>p</sup> **A service flow with SLA**

**Tunnel, ACL, PBR configurations of different devices**

<sup>p</sup> **A customer network service chain**

Page ‹#›

### **NEMO language for intent based network modeling**

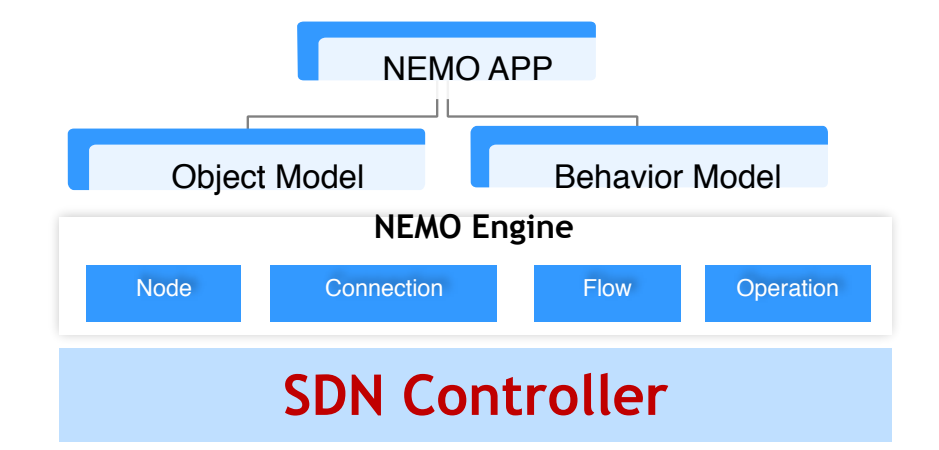

#### **15 simple statement for hundreds of complex APIs**

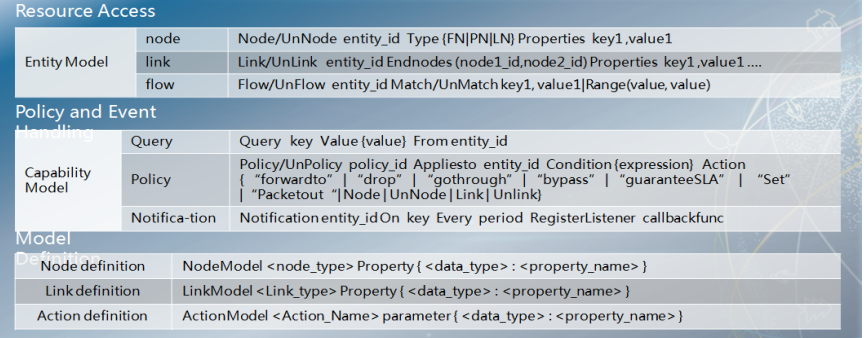

Network application/user use NEMO Language to programming their service

NEMO Language is an Intent oriented network DSL (domain specific language), which is a language style network open interface. Operator/End-user or 3rd party can use it to program network resource and behavior in their service applications.

NEMO Engine is a network middleware, which translate high level service intent to real network instruction base on MDA(Model Driven Architecture).

NEMO is now an OpenDaylight project coming with Beryllium release. https://wiki.opendaylight.org/view/NEMO:Main

### **Use case : Virtual Private Cloud**

#### **• Operator provide virtual private cloud service for enterprises.**

- <sup>p</sup> Need to allocate two zones in the VPC for security issue.
- <sup>p</sup> DMZ provide http/email/video services for access from internet.
- p Interior provide compute and storage resources for existing enterprise site.
- **P Provide BoD capability on the WAN connection.** 
	- $\cdot$  E.g, increase bandwidth when cloud bursting or backup

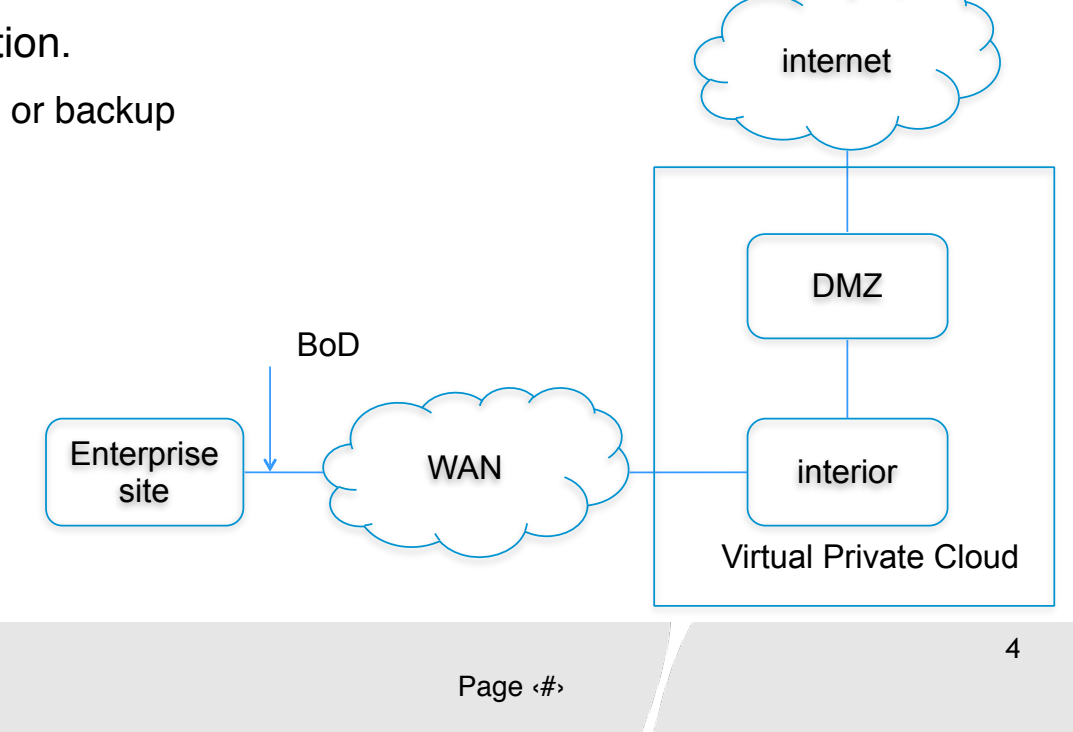

## **Use case: End to End Carrier Network**

#### **• The enterprise outsources their CPE business to the service provider.**

- <sup>p</sup> The Branch site applies chained services in the vCPE before accessing WAN.
- p The enterprise requests BoD in WAN between the branch and the headquarter for different bandwidth requirements, e.g., day/work and night/backup.
- The NEMO programmed logic runs on the Super controller and instruct domain controller **to accomplish network service provisioning and policy applying.**

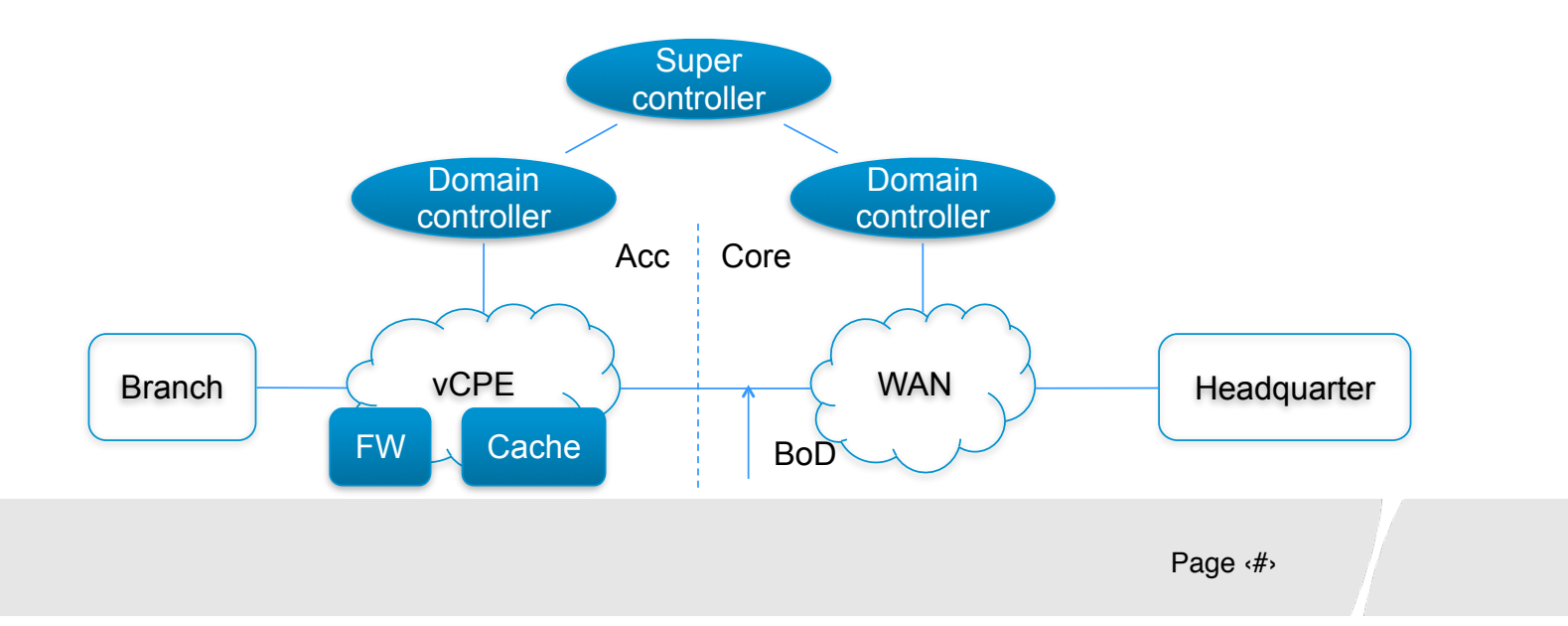

### **An Example: Bandwidth on Demand (B2B) DOCSIS**

- There is a virtual link between the branch and headquarter offices.
	- o The bandwidth of the vlink can be adjusted on demand
	- o The adjustment can be triggered by "conditions" meet, e.g. The bandwidth will be adjusted when the timing meets.

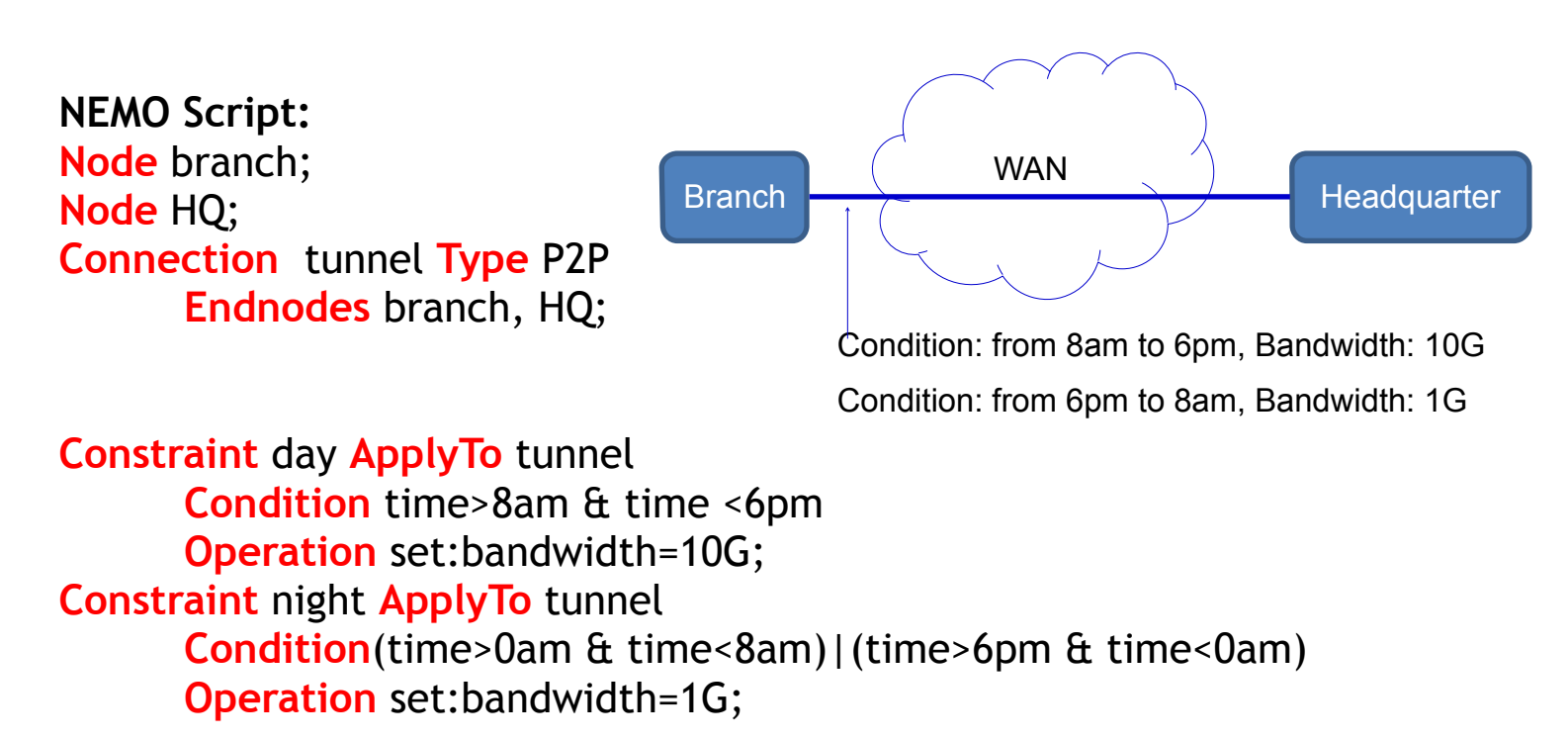

## **NEMO Editor in Eclipse**

- **Program a Eclipse plug-in that highlights the keywords**
- **Integrate with the IBNEMO project**
	- <sup>p</sup> **Parse the NEMO language and compose the NEMO rest API.**
	- <sup>p</sup> **Call rest client/lib to send the request.**
- **Reference:**
- **Hackathon implementation result: https://github.com/paaguti-work/NEMO-IETF**

### **What could be the role of intent-based networking in situation where the system's goal "emerges" from the agents interactions?**

#### ● **IBNEMO can dynamically update the network behaviour.**

- <sup>p</sup> So if IBNEMO app gets alert that change is needed, it can do so
- <sup>p</sup> Tianran Zhou can demo (see him. Possibly also demo at Bits&Bytes)

#### ● **Question: should IBNEMO also monitor network?**

- <sup>p</sup> Should that be part of IBNEMO?
- <sup>p</sup> Can it rely on other network monitoring tools that trigger IBNEMO activity?
- <sup>p</sup> Are there researchers that want to experiment with that?
- p Do we have ideas on how to do this?

# **What we are looking for: do you have experience in …**

#### • **operating a network?**

- **P** How would you implement the use cases?
- <sup>p</sup> Feedback on the NEMO language definition, proposals for enhancements

### ● **the OpenDaylight project?**

<sup>p</sup> Help us debug the current OpenDaylight NEMO Engine

### ● **programming plugins for Eclipse?**

- <sup>p</sup> Program the interface(s) to drive the OpenDaylight implementation
- <sup>p</sup> Integrate them with the NEMO Editor
- <sup>p</sup> You know Xtext?
	- Help us to improve the NEMO Editor plugin

# Thank You